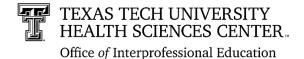

## **Register an IPE Learning Activity** Information and User Guide

## **Requirements for approved IPE Learning Activities:**

- Involvement of two or more professions.
- Opportunities to learn about, from, and with one another.
- Significant interactivity between participants.
- Teaching and learning about interprofessional practice and education is intentionally integrated into the activity. Interprofessional practice and education constructs are targeted with IPE learning objectives (IPE learning objectives below) and are also discussed, trained, reviewed, and/or assessed as part of the learning activity.

Note: All criteria must be met to register the IPE learning activity.

## Information gathered in the registration process includes:

- Description and Purpose of Learning Activity
- Level of Interprofessional Practice and Education Integration
- Date/ Location/ Frequency of Activity
- Target Audience
- How the Activity addresses one or more of the following IPE Learning Objectives:
  - Values and Ethics
  - Roles and Responsibilities
  - Interprofessional Communication
  - Teams and Teamwork
- Projection for future of the Learning Activity
- Contact Information

## To Use the Interprofessional Activity Registration Portal:

**1.** Access the portal for activity registration at:

https://www.ttuhsc.edu/interprofessionaleducation/default.aspx

Select **Register an IPE Activity** from the left navigation panel.

**2.** To begin your registration,

select "Sign In" and login with your eraider ID.

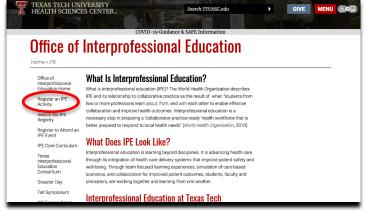

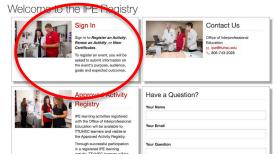

# a. Select "**Register an Activity**" again after logging in with eraider ID.

## Main Menu

| User Opti | ions                           |
|-----------|--------------------------------|
|           | Register an Activity           |
|           | Renew an Activity              |
|           | Download Activity Certificates |
|           | Approved Activity Registry     |

b. You will be guided through five sections to gather information. You can view your progress or navigate ahead using the "Form Navigation" in the left column.

c. **Tip:** On free response questions, you may increase the size of the typing box by pulling the bottom right hand corner of the box with your mouse.

d. You will be given the opportunity to upload documents, if applicable. Do so by first choosing and then uploading via the buttons indicated. After successful upload, you will be able to view or delete the file as needed.

|                                                    | Previous / Next - Moves you between sections of the form<br>Save - Saves your current progress if you need to come back later | Previous  | Nex  |
|----------------------------------------------------|----------------------------------------------------------------------------------------------------|-----------|------|
|                                                    | Submit - Gales your activity and if valid, submits if for review<br>Form saves automatically when you change sections         | Save      | Subr |
| Form Navigation                                    | Sintion 1: Criteria                                                                                                    |           |      |
| Section 1: Criteria<br>Section 2:<br>Participation | mplete all sections of this form to register each Interprofessional Practice and Education (IPE) learning                     | activity. |      |
| Section 3: Learning<br>Objectives                  | of IPE Learning Activity:                                                                                                    |           |      |
| Section 4:<br>Assessment                           |                                                                                                    |           |      |
| Section 5: Program<br>Infrastructure               | Criteria Met by this IPE Learning Activity:                                                                                   |           |      |
|                                                    | Chiefa met by uns n'e cearming sources.                                                                                       |           |      |

| <br>( |
|-------|

| Attach a Copy of the Program Evaluation and/or Learner Assessment, if Applicable: |
|-----------------------------------------------------------------------------------|
| Choose File No file chosen                                                        |
| Upload Program Evaluation                                                         |
|                                                                                   |
| Choose File No file chosen                                                        |
| Upload Learner Assessment                                                         |
|                                                                                   |

e. If you wish to complete registration at a later time, you may save your application and exit. To view existing and in-progress applications, select **"Register an Activity"** under User Options on Main Menu. You will then be shown all applications that have been created from your account, and their approval status. You may make edits to inprogress applications or clone currently approved activities.

|          |        | PDF         | Clone                  |
|----------|--------|-------------|------------------------|
|          |        |             |                        |
|          |        | PDF         | Clone                  |
| $\frown$ |        |             |                        |
| Edit     | Delete | PDF         | Clone                  |
|          |        | PDF         | Clone                  |
|          |        |             |                        |
|          | Edit   | Edit Delete | PDF<br>Edit Delete PDF |

**3.** To renew your IPE activity, select '**Renew an Activity**' under User Options on Main Menu select 'Renew (No changes)' or 'Edit (I need to make some changes)'. By selecting Edit, you will be directed to the IPE Registration form for that event so that you may make necessary changes. You will need to submit your changes for approval.

## Main Menu

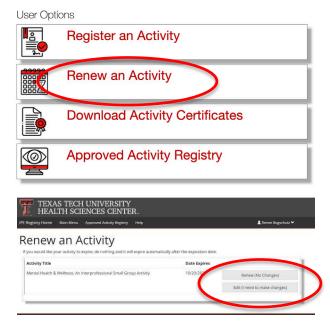

## Main Menu

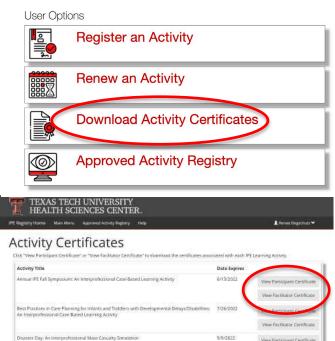

View Facilitator Certificate

 To download your activity certificates, select
 'Download Activity Certificates' under User Options on Main Menu. From there, select either 'View Participant Certificate' or 'View Facilitator Certificate'.

# Renew an Activity Download Activity Certificates Image: Approved Activity Registry

## Approved Activity Registry

All activities on this list have been approved and are active

| Search Filter             |                                                                                                    | Location                                                                                                    | Sort By                                                                                              |                                                         |                                                                    |                                         |
|---------------------------|----------------------------------------------------------------------------------------------------|----------------------------------------------------------------------------------------------------|----------------------------------------------------------------------------------------------------|---------------------------------------------------------|--------------------------------------------------------------------|-----------------------------------------|
|                           |                                                                                                    |                                                                                                    | ∽ Date                                                                                               | ~                                                       | Search                                                             | Clear                                   |
| The search filter is comp | ared to the Title, Description, Contact Person,                                                                                                    | and Additional Information fi                                                                                     | elds.                                                                                                |                                                         |                                                                    |                                         |
| Filter by Experience      | Types                                                                                                    |                                                                                                    |                                                                                                    |                                                         |                                                                    |                                         |
| Filter by Audiences       |                                                                                                    |                                                                                                    |                                                                                                    |                                                         |                                                                    |                                         |
| Filter by IPEC Core (     | ompetencies                                                                                                    |                                                                                                    |                                                                                                    |                                                         |                                                                    |                                         |
| Export list to CSV 61     | activities                                                                                                    |                                                                                                    |                                                                                                    |                                                         |                                                                    |                                         |
| Title                     | Interprofessional Medicare Wel                                                                                                    | lness Clinic: A Collab                                                                                            | orative Care Clir                                                                                    | nic                                                     |                                                                    |                                         |
| Description               | A healthcare team of faculty members rep<br>therapy, and speech-language pathology of<br>the TTUHSC Lubbock Department of Famil<br>clinical and an educational initiative, with<br>students' interprofessional competence, k<br>innovative in that it was the first of its kind | lesigned and implemented<br>y and Community Medicine<br>he dual goals of conducting<br>nowledge, understanding, a | an Interprofessional i<br>outpatient clinic. The<br>wellness visits in a p<br>nd respect for collabo | Medicare We<br>IMWC was<br>rimary care<br>prative pract | ellness Clinic<br>developed a<br>setting and in<br>tice. This clin | (IMWC)<br>s both a<br>ncreasin<br>ic is |

**6.** If you have any questions during the registration process or need assistance, please contact the *TTUHSC Office of Interprofessional Education.* 

## ⊠<u>ipe@ttuhsc.edu</u>

5. To view the full approved activity registry,

browse all of the approved IPE activates.

select '**Approved Activity Registry**' under User Options on the main menu. From there, you may

S06-743-2028

User Options

 Image: Constant Stress
 Register an Activity

# Main Menu

# **Appendix A**

## Screen Shots for Registering an IPE Activity

| IPE Registry Home        | Main Menu Approved Activity Registry Help                                                                |                                                                                                    | 👤 Ryle         | ee Key 🂙  |
|--------------------------|----------------------------------------------------------------------------------------------------|----------------------------------------------------------------------------------------------------|----------------|-----------|
| Activity IPE F           | egistration Form                                                                                         |                                                                                                    |                |           |
|                          | <ul> <li>Previous / Next - Moves you between sections of t</li> </ul>                                    | he form                                                                                                    | Previous       | Next      |
|                          | Save - Saves your current progress if you need to                                                        |                                                                                                    | TTCVI003       | TIGAL     |
|                          | Submit - Validates your activity and if valid, submit<br>Form saves automatically when you change sectio |                                                                                                    | Save           | Submit    |
|                          | Section 1: Criteria                                                                                      |                                                                                                    |                |           |
| Form Navigation          |                                                                                                    |                                                                                                    |                |           |
| Section 1: Criteria      |                                                                                                    |                                                                                                    |                |           |
| Section 2:               | Complete all sections of this form to register each I                                                    | nterprofessional Practice and Education (IPE) learning activ                                                                            | /ity.          |           |
| Participation            | L                                                                                                    |                                                                                                    |                |           |
| Section 3: Learning      |                                                                                                    |                                                                                                    |                |           |
| Objectives               | Title of IPE Learning Activity:                                                                          |                                                                                                    |                |           |
| Section 4:<br>Assessment |                                                                                                    |                                                                                                    |                |           |
| Section 5: Program       |                                                                                                    |                                                                                                    |                |           |
| Infrastructure           | Criteria Met by this IPE Learning Activity:                                                              |                                                                                                    |                |           |
|                          | Involvement of two or more professions.                                                                  |                                                                                                    |                |           |
|                          | Opportunities to learn about, from, and with one another.                                                |                                                                                                    |                |           |
|                          | □ Significant interactivity between participants.                                                        |                                                                                                    |                |           |
|                          |                                                                                                    | practice and education is intentionally integrated into th<br>cts are targeted with IPE learning objectives are also dis<br>g activity. | -              | d,        |
|                          |                                                                                                    | activity. By checking each box, you confirm each criteria<br>ded to meet these criteria, please contact ipe@ttuhsc.eo                   |                | nented in |
|                          | Type of Learning Activity (Check all that apply):                                                        |                                                                                                    |                |           |
|                          | Case-based and/or problem-based learning                                                                 | □ Interprofessional journal club                                                                                                    |                |           |
|                          | Clinical observation learning                                                                            | □ Service learning and/or community er                                                                                                  | igagement pro  | ject      |
|                          | □ Collaborative research project                                                                         | □ Simulation learning                                                                                                    |                |           |
|                          | Competition or contest                                                                                   | □ Team-building event                                                                                                    |                |           |
|                          | Controversy discussions and/or mock debates le                                                           | arning                                                                                                    | rprofessional  |           |
|                          | Didactic learning                                                                                        | Telehealth and/or remote patient mon                                                                                                    | itoring        |           |
|                          | Experiential and/or clinical learning                                                                    | □ Workshop, interactive demo, or small                                                                                                  | group activity |           |
|                          | International/global health experience                                                                   |                                                                                                    |                |           |
|                          | Other type of learning activity:                                                                         |                                                                                                    |                |           |
|                          |                                                                                                    |                                                                                                    |                |           |
|                          | <u> </u>                                                                                                 |                                                                                                    |                |           |

#### IPEC Core Competencies Targeted by this IPE Learning Activity (Check all that apply):

- Interprofessional Communication: Communicate with patients, families, communities, and professionals in health and other fields in a responsive and responsible manner that supports a team approach to the promotion and maintenance of health and the prevention and treatment of disease.
- Roles and Responsibilities: Use the knowledge of one's own role and those of other professions to appropriately assess and address the health care needs of patients and to promote and advance the health of populations.
- Teams and Teamwork: Apply relationship-building values and the principles of team dynamics to perform effectively in different team roles to plan, deliver, and evaluate patient/population-centered care and population health programs and policies that are safe, timely, efficient, effective, and equitable.
- Values/Ethics for Interprofessional Practice: Work with individuals of other professions to maintain a climate of mutual respect and shared values.

#### Quintuple Aim Strategic Goals Discussed in this IPE Learning Activity (Check all that apply):

Advancing health equity

Improving patient and/or population health outcomes

Enhancing the experience of care

Reducing the cost of care

Improving care team well-being

Detailed Description and Purpose of Learning Activity:

#### 1000 word(s) left

Include aims, outline of activity, anticipated number of students involved, resources and learning objectives.

#### Level of Interprofessional Practice and Education integration (Check all that apply):

- Exposure Level: Consists of introductory learning activities that provide learners with the opportunity to interact and learn from professionals and peers from disciplines beyond their own. The desired outcome for activities offered at the exposure level is that learners will gain a deeper understanding of their own profession while gaining an appreciation for the perspective and roles of other professions.
- Immersion Level: Consists of development learning activities that provide learners with the opportunity to learn about, with, and from other professional learners in an active learning situation where they are applying learning during the activity. The desired outcome for activities offered at the immersion level is that learners will develop critical thinking skills as part of an interprofessional view that incorporates multiple perspectives, and acknowledges and encourages diversity in providing quality health and human services.
- Competence Level: Consists of practice-ready learning activities where learners will integrate their interprofessional education and collaborative knowledge and skills in an authentic team-based care environment. These activities will have learners actively engaged in team decision-making around patient, family, and/or community care. The desired outcome for activities offered at the competence level is development of competent practice-ready health care providers.

## TEXAS TECH UNIVERSITY HEALTH SCIENCES CENTER.

IPE Registry Home Main Menu Approved Activity Registry Help

▲ Tucker Dunand ♥

## Texas Tech University Health Sciences Center Activity IPE Registration Form

|                                                    |                                                                                | Previous / Next - Moves you between sections of the form<br>Save - Saves your current progress if you need to come back later |                       |                           | Next   |
|----------------------------------------------------|--------------------------------------------------------------------------------|----------------------------------------------------------------------------------------------------|-----------------------|---------------------------|--------|
|                                                    | Submit - Validates your activity and if<br>Form saves automatically when you c | f valid, submits it for review                                                                                                |                       | Save                      | Submit |
| Form Navigation                                    | Section 2: Participation                                                       | U U                                                                                                    |                       |                           |        |
| Section 1: Criteria                                |                                                                                |                                                                                                    |                       |                           |        |
| Section 2:<br>Participation<br>Section 3: Learning | Please indicate how learners will re<br>that apply. Include supporting deta    |                                                                                                    |                       | earning activity. Check a | all    |
| Objectives<br>Section 4:                           | Attendance or Participation in Learning Activity (Check all that apply)        |                                                                                                    |                       |                           |        |
| Assessment<br>Section 5: Program<br>Contact        | Certificate credit                                                             | CV credit                                                                                                    | 🗌 Portfolio           | credit                    |        |
|                                                    | Community service credit                                                       | Experiential credit                                                                                                    | 🗆 Program             | and/or school require     | ement  |
|                                                    |                                                                                | Click here to enter d                                                                                                    | letails Click her     | e to enter details        |        |
|                                                    | Course requirement                                                             | Experiential requirer                                                                                                    | ment 🗌 Voluntar       | y basis                   |        |
|                                                    | Click here to enter details                                                    | Click here to enter d                                                                                                    | letails               |                           |        |
|                                                    | Other Attendance or Participation                                              |                                                                                                    |                       |                           |        |
|                                                    |                                                                                |                                                                                                    |                       |                           |        |
|                                                    | Frequency of Learning Activity                                                 |                                                                                                    |                       |                           |        |
|                                                    | 🗆 01. Annually                                                                 |                                                                                                    | 🗌 02. Semesterly      | 🗌 03. Quarterly           |        |
|                                                    | 🗆 04. Experiential rotation duration                                           |                                                                                                    | 🗌 05. Bi-monthly      | 🗌 06. Monthly             |        |
|                                                    | 🗆 07. Bi-weekly                                                                |                                                                                                    | 🗆 08. Weekly          | 🗌 09. Daily               |        |
|                                                    | Other Frequency of Learning Activity                                           | /                                                                                                    |                       |                           |        |
|                                                    |                                                                                |                                                                                                    |                       |                           |        |
|                                                    | 500 word(s) left                                                               |                                                                                                    |                       |                           |        |
|                                                    | Duration and/or Timeline of Learn                                              | ing Activity                                                                                                    |                       |                           |        |
|                                                    | 01. up to 1 hour                                                               | 02. 1 to 3 hours                                                                                                    | 🗌 03. 4 to 5 hours    |                           |        |
|                                                    | 04. 6 to 7 hours                                                               | 05. 8 to 10 hours                                                                                                    | 🗌 06. greater than 11 | 1 hours                   |        |
|                                                    | Other Duration and/or Timeline of Le                                           | earning Activity                                                                                                    |                       |                           |        |
|                                                    |                                                                                |                                                                                                    |                       |                           |        |
|                                                    | 500 word(s) left                                                               |                                                                                                    |                       |                           |        |

| Average Number of Learners Participatir    | ng in the Learning Activity:    |                                            |
|--------------------------------------------|---------------------------------|--------------------------------------------|
| □ 01. up to 50                             | □ 02. 51 to 100                 | □ 03. 101 to 150                           |
| 04. 151 to 200                             | □ 05. 201 to 300                | 06. 301 to 400                             |
| 07. 401 to 750                             | 🗌 08. 751 to 1000               | 09. 1001 to 2500                           |
| □ 10. greater than 2500                    |                                 |                                            |
| Other average number of learners participa | ating in the learning activity: |                                            |
|                                            |                                 |                                            |
| 500 word(s) left                           |                                 |                                            |
| Campus and/or Location of Learning Act     | tivity (Check all that apply):  |                                            |
|                                            |                                 |                                            |
| Abilene                                    | Dallas                          | Midland                                    |
| Amarillo                                   | Distance Education              | Odessa                                     |
| Clinical or experiential rotation          | Lubbock                         |                                            |
| Click here to enter details                |                                 |                                            |
| Other campus or location:                  |                                 |                                            |
|                                            |                                 |                                            |
| Target Audience (Check all that apply):    |                                 |                                            |
| Check / Uncheck All Schools and Program    | ms                              |                                            |
| Graduate School of Biomedical Sciences A   | udiences:                       |                                            |
|                                            | Check / Uncheck All Graduat     | te School of Biomedical Sciences Audiences |
| Biomedical Sciences, MS                    | Biotechnology, MS               | Pharmaceutical Sciences, MS                |
| Biomedical Sciences, PhD                   | Graduate Medical Sciences, MS   | Pharmaceutical Sciences, PhD               |
| Other Graduate School of Biomedical Scie   | ences Audiences Audience        |                                            |
|                                            |                                 |                                            |

| School of Health Professions Audiences:                                 |                             | Check /     | Uncheck All School of Health Professions Audiences                                 |
|-------------------------------------------------------------------------|-----------------------------|-------------|------------------------------------------------------------------------------------|
| Addiction Counseling, MS                                                | Healthcare Administ         | tration, MS | B Physical Therapy, ScD                                                            |
| C Athletic Training, MAT                                                | Healthcare Manage           | ment, BS    | Physician Assistant Studies, MPAS                                                  |
| Audiology, AuD                                                          | Molecular Pathology         | y, MS       | Rehabilitation Science (Communication<br>Sciences and Disorders), PhD              |
| Clinical Laboratory Science<br>(Certificate), BS                        | Occupational Thera          | ру, МОТ     | Rehabilitation Science (Movement<br>Sciences and Disorders), PhD                   |
| <ul> <li>Clinical Laboratory Science (Second<br/>Degree), BS</li> </ul> | Occupational Thera          | py, OTD     | <ul> <li>Speech, Language, and Hearing<br/>Sciences (Second Degree), BS</li> </ul> |
| Clinical Laboratory Science, BS                                         | Occupational Therapy, OTD-P |             | Sciences, BS                                                                       |
| Clinical Mental Health Counseling, MS                                   | Physical Therapy, DPT       |             | Speech-Language Pathology, MS                                                      |
| Clinical Rehabilitation Counseling, MS                                  |                             |             |                                                                                    |
| Other School of Health Professions Audier                               | nces Audience               |             |                                                                                    |
|                                                                         |                             |             |                                                                                    |
| School of Medicine Audiences:                                           |                             |             |                                                                                    |
| School of Medicine Addiences.                                           |                             |             | Check / Uncheck All School of Medicine Audiences                                   |
| □ MS 1                                                                  | □ MS 3                      |             | Residents                                                                          |
| □ MS 2                                                                  | □ MS 4                      |             |                                                                                    |
| Other School of Medicine Audiences Audie                                | ence                        |             |                                                                                    |
|                                                                         |                             |             |                                                                                    |
| School of Nursing Audiences:                                            |                             |             | Check / Uncheck All School of Nursing Audiences                                    |
| Doctor of Nursing Practice                                              | RN to BSN                   |             | Traditional BSN                                                                    |
| Graduate MSN                                                            | Second Degree BSN           | 1           | Veteran BSN                                                                        |
| Post-Master's/Advanced Practice                                         |                             |             |                                                                                    |
| Other School of Nursing Audiences Audier                                | ice                         |             |                                                                                    |
|                                                                         |                             |             |                                                                                    |
|                                                                         |                             |             |                                                                                    |
| School of Pharmacy Audiences:                                           |                             | [           | Check / Uncheck All School of Pharmacy Audiences                                   |
| □ P1                                                                    | 🗆 P3                        |             | SOP Residents                                                                      |
| □ P2                                                                    | □ P4                        |             |                                                                                    |
| Other School of Pharmacy Audiences Aud                                  | lience                      |             |                                                                                    |
|                                                                         |                             |             |                                                                                    |
|                                                                         |                             |             |                                                                                    |
| School of Population and Public Health Au                               | diences: Check              | / Uncheck   | All School of Population and Public Health Audiences                               |
| Public Health, Certificate                                              | Public Health, MPH          | Online      | Public Health, MPH Traditional                                                     |
| Other School of Population and Public He                                | alth Audiences Audience     |             |                                                                                    |
|                                                                         |                             |             |                                                                                    |
|                                                                         |                             |             |                                                                                    |
| Other Target Audiences:                                                 |                             |             |                                                                                    |
| Outside programs, learners, and/or profess                              | sions - please list:        |             |                                                                                    |
|                                                                         |                             |             |                                                                                    |
|                                                                         |                             |             |                                                                                    |
| 500 word(s) left                                                        |                             |             | //                                                                                 |

#### Form Navigation

#### Section 3: Learning Objectives

Section 1: Criteria Section 2

Participation

Section 3: Learning Objectives

Assessment Section 5: Program

Please indicate the IPE learning objectives for the activity. The activity must contain at least one learning objective. Check all that

apply.

#### Values and Ethics for Interprofessional Practice (Check all that apply):

VE01. Place interests of patients and populations at center of interprofessional health care delivery and population health programs and policies, with the goal of promoting health and health equity across the life span.

VE02. Respect the dignity and privacy of patients while maintaining confidentiality in the delivery of team-based care.

- VE03. Embrace the cultural diversity and individual differences that characterize patients, populations, and the health team.
- UE04. Respect the unique cultures, values, roles/responsibilities, and expertise of other health professions and the impact these factors can have on health outcomes.
- UE05. Work in cooperation with those who receive care, those who provide care, and others who contribute to or support the delivery of prevention and health services and programs.
- VE06. Develop a trusting relationship with patients, families, and other team members.
- VE07. Demonstrate high standards of ethical conduct and quality of care in contributions to team-based care.
- VE08. Manage ethical dilemmas specific to interprofessional patient/ population centered care situations.
- VE09. Act with honesty and integrity in relationships with patients, families, communities, and other team members.
- VE10. Maintain competence in one's own profession appropriate to scope of practice.

Other values and ethics for interprofessional practice:

#### Roles and Responsibilities (Check all that apply):

RR01. Communicate one's roles and responsibilities clearly to patients, families, community members, and other professionals.

- RR02. Recognize one's limitations in skills, knowledge, and abilities.
- RR03. Engage diverse professionals who complement one's own professional expertise, as well as associated resources, to develop strategies to meet specific health and healthcare needs of patients and populations.
- RR04. Explain the roles and responsibilities of other providers and how the team works together to provide care, promote health. and prevent disease.
- RR05. Use the full scope of knowledge, skills, and abilities of professionals from health and other fields to provide care that is safe, timely, efficient, effective, and equitable.
- RR06. Communicate with team members to clarify each member's responsibility in executing components of a treatment plan or public health intervention.
- RR07. Forge interdependent relationships with other professions within and outside of the health system to improve care and advance learning.
- RR08. Engage in continuous professional and interprofessional development to enhance team performance and collaboration.
- RR09. Use unique and complementary abilities of all members of the team to optimize health and patient care.
- RR10. Describe how professionals in health and other fields can collaborate and integrate clinical care and public health interventions to optimize population health.

Other roles and responsibilities:

#### Interprofessional Communication (Check all that apply)

- CC01. Choose effective communication tools and techniques, including information systems and communication technologies, to facilitate discussions and interactions that enhance team function.
- CC02. Communicate information with patients, families, community members, and health team members in a form that is understandable, avoiding discipline-specific terminology when possible.
- CC03. Express one's knowledge and opinions to team members involved in patient care and population health improvement with confidence, clarity, and respect, working to ensure common understanding of information, treatment, care decisions, and population health programs and policies.
- CC04. Listen actively, and encourage ideas and opinions of other team members.
- CC05. Give timely, sensitive, instructive feedback to others about their performance on the team, responding respectfully as a team member to feedback from others.
- CC06. Use respectful language appropriate for a given difficult situation, crucial conversation, or conflict.
- CC07. Recognize how one's uniqueness (experience level, expertise, culture, power, and hierarchy within the health team) contributes to effective communication, conflict resolution, and positive interprofessional working relationships.

CC08. Communicate the importance of teamwork in patient-centered care and population health programs and policies.

Other Interprofessional Communication

#### Teams and Teamwork (Check all that apply)

- TT01. Describe the process of team development and the roles and practices of effective teams.
- □ TT02. Develop consensus on the ethical principles to guide all aspects of team work.
- TT03. Engage health and other professionals in shared patient-centered and population-focused problem-solving.
- TT04.Integrate the knowledge and experience of health and other professions to inform health and care decisions, while respecting patient and community values and priorities/preferences for care.
- TT05. Apply leadership practices that support collaborative practice and team effectiveness.
- TT06. Engage self and others to constructively manage disagreements about values, roles, goals, and actions that arise among health and other professionals and with patients, families, and community members.
- TT07. Share accountability with other professions, patients, and communities for outcomes relevant to prevention and health care.
- TT08. Reflect on individual and team performance for individual, as well as team, performance improvement.
- TT09. Use process improvement to increase effectiveness of interprofessional teamwork and team-based services, programs, and policies.
- TT10. Use available evidence to inform effective teamwork and team-based practices.
- TT11. Perform effectively on teams and in different team roles in a variety of settings.

#### Other Teams and Teamwork

| Section 4: Assessment                                                                   |                                               |                           | Previous      |
|-----------------------------------------------------------------------------------------|-----------------------------------------------|---------------------------|---------------|
|                                                                                         |                                               |                           | Save          |
| Type of Learner Assessment Administered                                                 | d (Check all that apply):                     |                           |               |
| Please indicate if learners will complete an a<br>details or documents when applicable. | issessment associated with the learning a     | ctivity. Check all that a | pply. Include |
| Attitudinal and/or perceptions survey                                                   | Peer feedback                                 | Skills and/or con         | npetency ass  |
| □ Formative assessment                                                                  | Self-efficacy or confidence scaling           | □ Summative asse          | essment       |
| C Knowledge assessment                                                                  | Self-reflection with facilitated debrief      | Uvritten reflection       | ı             |
| Other type of learner assessment:                                                       |                                               |                           |               |
| Formal Assessment Protocol Used, if App                                                 | licable:                                      |                           |               |
| Please list the names of any formal assessm                                             | nent protocols or tools used as a part of the | e activity (e.g., RIPLS,  | ICCAS, TS     |
|                                                                                         |                                               |                           |               |
|                                                                                         |                                               |                           |               |
| 500 word(s) left                                                                        |                                               |                           |               |
| Type of Program Evaluation Administered                                                 | (Check all that apply):                       |                           |               |
| Please indicate how you will receive feedbac<br>documents when applicable.              | x related to quality improvement of the lea   | arning activity. Include  | supporting o  |
| Activity feedback/evaluation – from faculty<br>and/or preceptors                        | /, facilitators, □ Focus group with           | n members of target a     | udience       |
| Activity feedback/evaluation – from learne                                              | ers 🗌 Planning commit                         | tee feedback/evaluati     | on            |
| Facilitated debrief with planning committee                                             | e 🗌 Satisfaction surv                         | ey results                |               |
| Other type of program evaluation:                                                       |                                               |                           |               |
| enter type et program et automit                                                        |                                               |                           |               |
|                                                                                         |                                               |                           |               |
|                                                                                         | and/or Learner Assessment if Annlicable       |                           |               |
| Attach a Copy of the Program Evaluation a                                               | and/or Learner Assessment, if Applicable:     |                           |               |
|                                                                                         | and/or Learner Assessment, if Applicable:     |                           |               |
| Attach a Copy of the Program Evaluation a                                               | and/or Learner Assessment, if Applicable:     |                           |               |
| Attach a Copy of the Program Evaluation a<br>Choose File No file chosen                 | and/or Learner Assessment, if Applicable:     |                           |               |
| Attach a Copy of the Program Evaluation a<br>Choose File No file chosen                 | and/or Learner Assessment, if Applicable:     |                           |               |

Form

Section Particip

Section Objecti

Section / Assessn

Section Infrastr

#### Section 5: Program Infrastructure

| Form Navigation                   |                                                                  |                                                                    |
|-----------------------------------|------------------------------------------------------------------|--------------------------------------------------------------------|
| Section 1: Criteria               |                                                                  |                                                                    |
| Section 2:<br>Participation       | Provide Details on the Potential Sustainability of the Le        | earning Activity (Check all that apply):                           |
| Section 3: Learning<br>Objectives | Dedicated personnel                                              | Integrated into a course and/or experiential rotation requirements |
| Section 4:                        | Dedicated resources                                              | Integrated into program curriculum                                 |
| Assessment<br>Section 5: Program  | Engaged community partners                                       | □ Met an identified need or gap                                    |
| Infrastructure                    | Incentives available for learner and/or faculty<br>participation |                                                                    |
|                                   | Other details on the potential sustainability of the learning    | activity:                                                          |
|                                   |                                                                  |                                                                    |
|                                   | 500 word(s) left                                                 | //                                                                 |
|                                   |                                                                  |                                                                    |
|                                   | Provide Dedicated Funding Sources (Check all that app            | ply):                                                              |
|                                   | Centralized university administration funding                    | □ Fees (e.g., student or program fees)                             |
|                                   | Decentralized school or program funding                          | □ In-kind contributions                                            |
|                                   | Endowments and gifts                                             | No dedicated funding                                               |
|                                   |                                                                  | □ Other                                                            |
|                                   | External grants                                                  | Click here to enter details                                        |
|                                   |                                                                  |                                                                    |
|                                   | Roles of Faculty/Staff in Learning Activity (Check all th        | at apply):                                                         |
|                                   | Assessors of student learning                                    | Mentors                                                            |
|                                   | Facilitators                                                     | Planning committee members                                         |
|                                   | Instructors and/or preceptors                                    | □ Volunteers                                                       |
|                                   | Leadership team members                                          |                                                                    |
|                                   | Other roles of faculty/staff in learning activity:               |                                                                    |
|                                   |                                                                  |                                                                    |
|                                   | 500 word(s) left                                                 | <i>I</i>                                                           |
|                                   |                                                                  |                                                                    |

| Additional Information About Learning Activity, if Necessary: |                              |                                               |
|---------------------------------------------------------------|------------------------------|-----------------------------------------------|
|                                                               |                              |                                               |
| 500 word(s) left                                              |                              | //                                            |
| Learning Activity Organizer (Check all that apply):           |                              |                                               |
| Graduate School of Biomedical<br>Sciences                     | School of Health Professions | School of Pharmacy                            |
| Office of Diversity, Equity, and Inclusio                     | n 🗆 School of Medicine       | $\Box$ School of Population and Public Health |
| Office of Global Health                                       | School of Nursing            | Simulation Center                             |
| Office of Interprofessional Education                         |                              |                                               |
| TTUHSC Center                                                 | TTUHSC Institute             |                                               |
|                                                               |                              |                                               |
| Other within TTUHSC                                           | Other outside of TTUHSC      |                                               |
|                                                               |                              |                                               |
|                                                               |                              |                                               |
| Contact Person(s) and Contact Inform                          | ation for Learning Activity: |                                               |
| Name                                                          |                              |                                               |
| Institution<br>Title                                          |                              |                                               |
| Email                                                         |                              |                                               |
| Phone                                                         |                              | //                                            |
| 500 word(s) left                                              |                              |                                               |